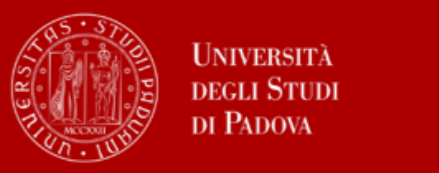

**UNIVERSITÀ** DEGLI STUDI DI PADOVA

**A.A. 2024/2025** SCUOLA DI ECONOMIA E SCIENZE POLITICHE

# **AVVISO DI AMMISSIONE**

*Corsi di laurea ad accesso libero***:**

# **DIRITTO DELL'ECONOMIA**

# **SCIENZE POLITICHE**

# **SCIENZE POLITICHE, RELAZIONI INTERNAZIONALI, DIRITTI UMANI**

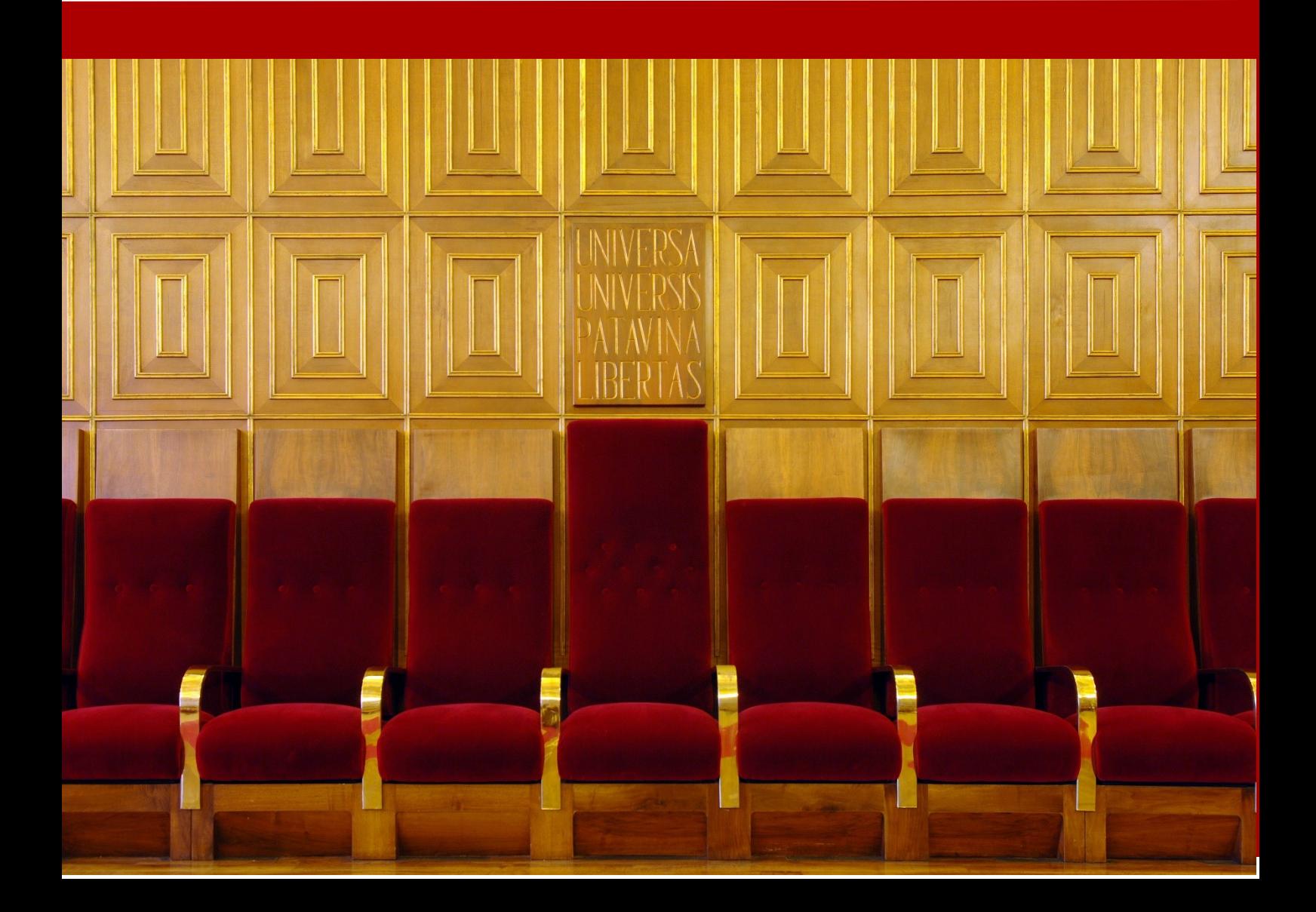

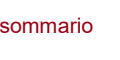

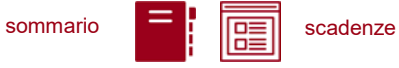

## **RIEPILOGO SCADENZE ANNO 2024**

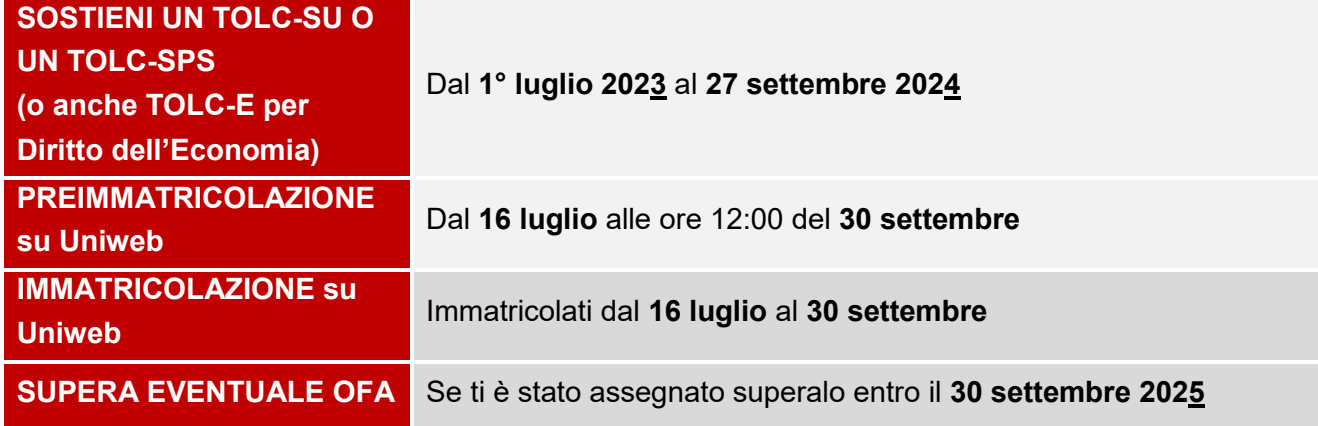

#### **LINK UTILI**

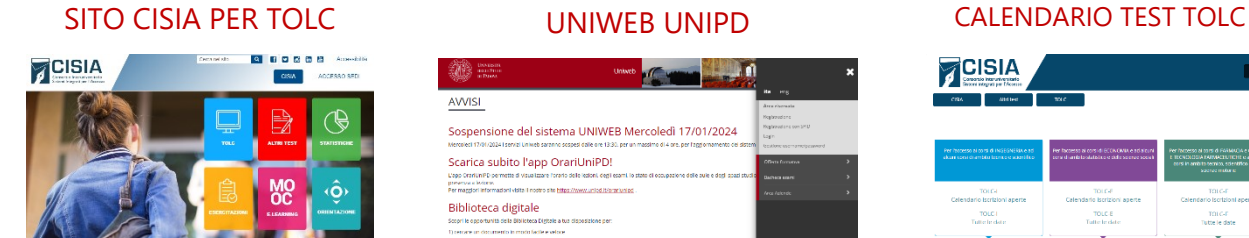

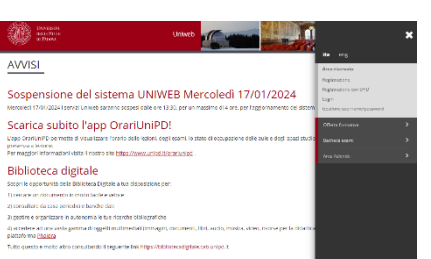

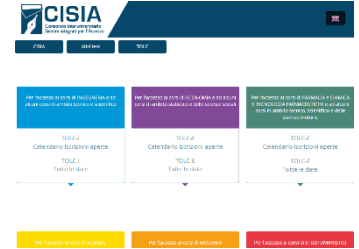

## **IL TUO TITOLO DI ACCESSO (diploma) È STATO CONSEGUITO ALL'ESTERO?**

#### Segui le istruzioni del punto 6:

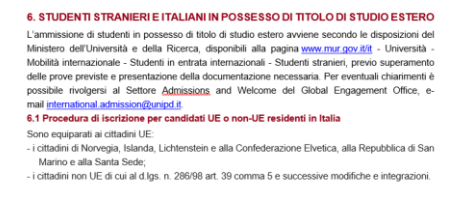

### **HAI ESAMI DI ALTRI CORSI CHE VUOI FARTI RICONOSCERE?**

La domanda va fatta a giugno, prima dell'immatricolazione, una per ogni corso in cui intendi iscriverti: [www.unipd.it/riconoscimento-crediti-pregressi](http://www.unipd.it/riconoscimento-crediti-pregressi)

scadenze

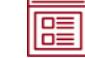

*NOTA BENE: Il sommario è cliccabile e rimanda ai paragrafi del testo per facilitare la navigazione. Si raccomanda comunque di porre attenzione alle informazioni contenute nell'intero avviso di ammissione.* 

# **SOMMARIO**

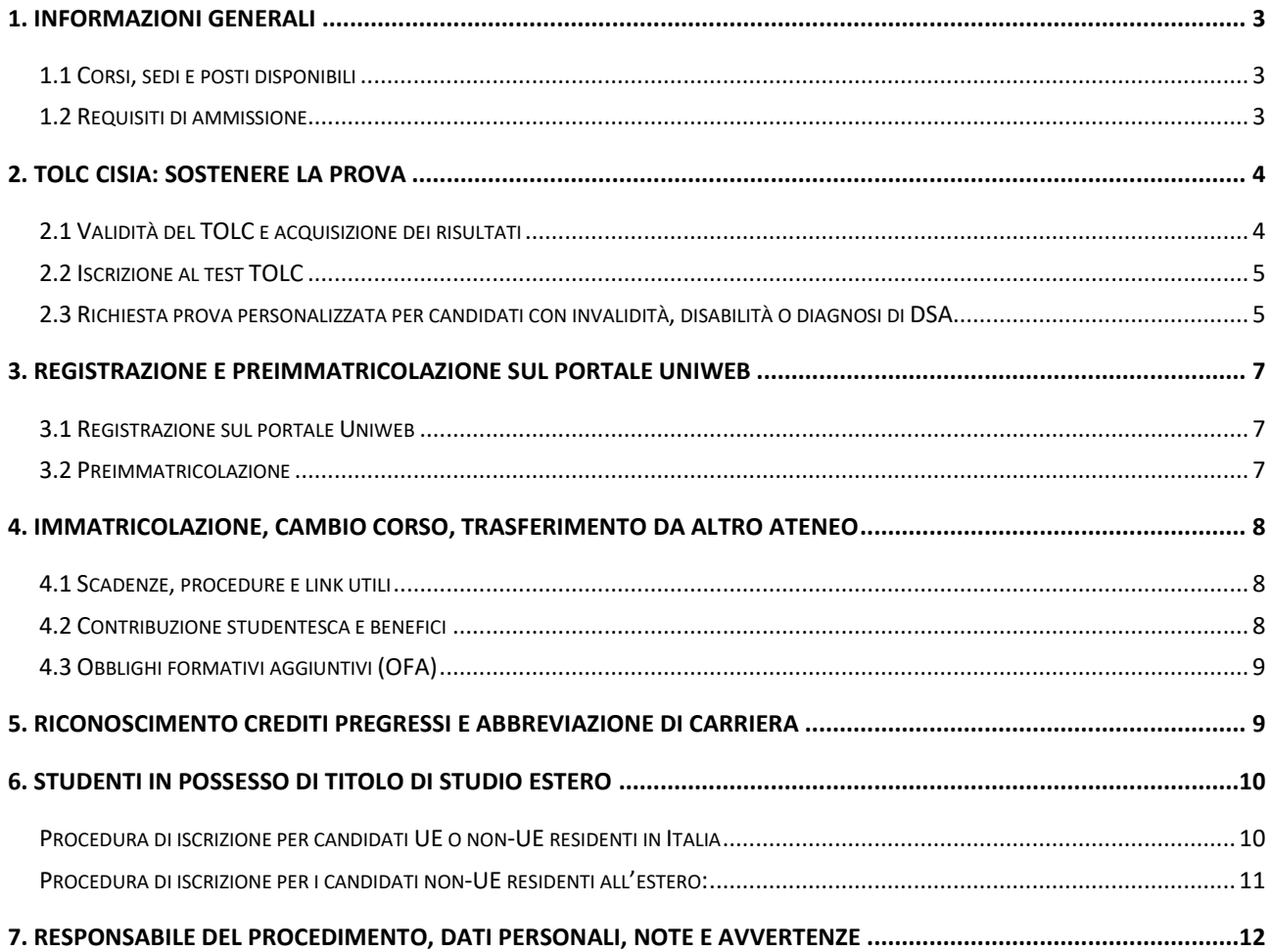

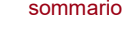

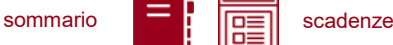

## <span id="page-3-1"></span>**1. INFORMAZIONI GENERALI**

Sono aperte le iscrizioni al primo anno dei corsi di laurea ad accesso libero in "Diritto dell'economia" e "Scienze Politiche" della Scuola di Economia e Scienze Politiche, anno accademico 2024/25**<sup>1</sup>** . La durata normale dei corsi è di 3 anni e a conclusione degli studi viene conferita la Laurea nel corso prescelto. Le informazioni relative agli insegnamenti attivi e il Regolamento didattico sono disponibili all'indirizzo [didattica.unipd.it.](http://didattica.unipd.it/)

È possibile fare richiesta di iscrizione a tempo parziale per motivi familiari, di lavoro o di salute. Maggiori informazioni in merito sono disponibili alla pagina [www.unipd.it/contribuzione-benefici.](http://www.unipd.it/contribuzione-benefici)

#### <span id="page-3-2"></span>**1.1 Corsi, sedi e posti disponibili**

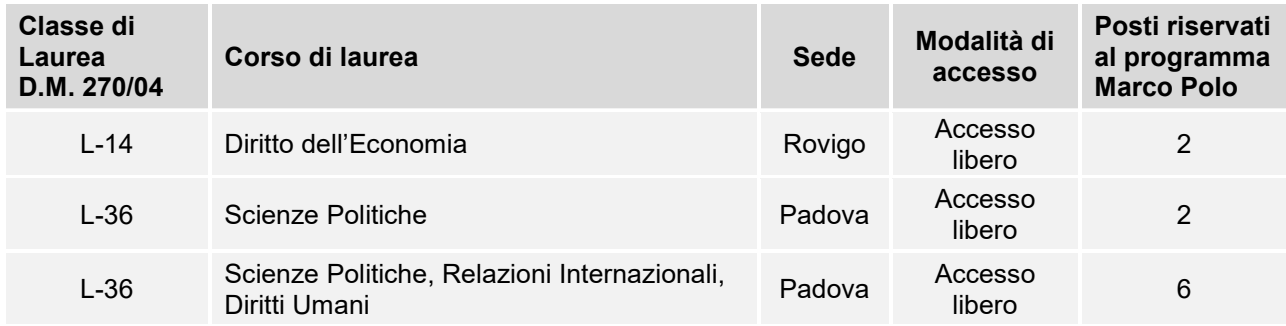

*\*dell'Unione Europea*

<span id="page-3-0"></span> $\overline{a}$ 

#### <span id="page-3-3"></span>**1.2 Requisiti di ammissione**

Per accedere ai corsi i candidati e le candidate<sup>2</sup> devono:

- 1. essere in possesso del **diploma di scuola secondaria superiore** conseguito **in Italia**; in caso di possesso di un **titolo di studio estero** riconosciuto idoneo per l'accesso alla formazione universitaria secondo la normativa vigente [\(www.unipd.it/iscrizioni-studenti-internazionali\)](http://www.unipd.it/iscrizioni-studenti-internazionali) è necessario seguire le procedure indicate al [punto 6](#page-10-0) del presente avviso;
- 2. sostenere un test **TOLC-SU** oppure un **TOLC-SPS CISIA** (per il solo corso in "Diritto dell'economia" anche un **TOLC-E**) **dal 1° luglio 2023 al 27 settembre 2024** [\(punto 2\)](#page-3-0);
- 3. **preimmatricolarsi dal 16 luglio al 30 settembre 2024** [\(punto 3\)](#page-5-0).
- 4. presentare domanda di **immatricolazione** dal **16 luglio al 30 settembre 2024** [\(punto 4\)](#page-8-0). Al punto 4 sono indicati i periodi in cui è possibile presentare, oltre alla domanda di immatricolazione, le domande di trasferimento in ingresso e di cambio corso.

**Attenzione**: L'ordine di completamento dei punti 2 e 3 è ininfluente ai fini dell'accesso, purché entrambe le operazioni siano completate entro i termini previsti.

<sup>1</sup> L'attivazione del primo anno dei corsi di studio è subordinata all'accreditamento degli stessi secondo quanto previsto dal D.M. 1154/2021 "Autovalutazione, valutazione, accreditamento iniziale e periodico delle sedi e dei corsi di studio" e al raggiungimento di un numero minimo di preimmatricolazioni; pertanto se il Corso non sarà accreditato o se il numero di domande di preimmatricolazione presentate sarà inferiore a 30 (5 per ogni curriculum), il Corso non verrà attivato. Tutte le informazioni relative all'attivazione del corso sono pubblicate all'indirizzo internet http://www.unipd.it. Il numero minimo indicato non si applica ai Corsi di studio di nuova istituzione, professionalizzanti ed interateneo.

<sup>&</sup>lt;sup>2</sup> D'ora in avanti i termini relativi a persone sono riportati nella forma maschile al solo fine di garantire una migliore leggibilità del testo ma si riferiscono indistintamente a tutti i generi.

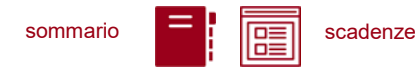

# **2. TOLC CISIA: SOSTENERE LA PROVA**

Il TOLC è la tipologia di test necessaria all'ammissione ai Corsi di Laurea del presente avviso. Viene erogato on line su piattaforma predisposta dal CISIA, un consorzio di Atenei italiani.

### <span id="page-4-0"></span>**2.1 Validità del TOLC e acquisizione dei risultati**

I TOLC accettati per l'ammissione ai corsi sono i seguenti:

- per **Scienze Politiche** e **Scienze Politiche, Relazioni Internazionali, Diritti Umani**: **TOLC-SU** oppure **TOLC-SPS**.
- per **Diritto dell'economia**: **TOLC-SU, TOLC-SPS** oppure **TOLC-E**.

Per essere valido il test TOLC prescelto deve essere sostenuto:

#### **dal 1° luglio 2023 al 27 settembre 2024 (intera giornata).**

Sono ammessi ai corsi ad accesso libero senza obbligo di **sostenere il test TOLC e senza conseguire OFA** i candidati che hanno partecipato al test di ammissione alla Scuola Galileiana di Studi Superiori e sono risultati ammessi alla prova orale nella classe che verrà resa nota alla pagina [https://scuolagalileiana.unipd.it/ammissione/ammissione-percorso-quinquennale.](https://scuolagalileiana.unipd.it/ammissione/ammissione-percorso-quinquennale)

Tali candidati devono contattare l'Ufficio Carriere Studenti – Settore Immatricolazioni all'indirizzo [immatricolazioni.studenti@unipd.it,](mailto:immatricolazioni.studenti@unipd.it) per segnalare la propria situazione, prima di effettuare le procedure di immatricolazione.

**Attenzione:** Il solo sostenimento del test TOLC non è condizione sufficiente per l'accesso ai corsi: è necessaria anche la **preimmatricolazione**, come riportato al [punto 1.2.](#page-3-3)

Un TOLC di una stessa tipologia può essere svolto al massimo una volta per ogni mese solare, anche dall'estero. Si può selezionare la sede "Padova" per sostenere il test a distanza in un'aula virtuale (TOLC@CASA) o in presenza presso un'aula fisica (TOLC all'Università) gestita dall'Università degli Studi di Padova. **Il test è valido sia se viene sostenuto in modalità "@casa" che "all'Università"**, presso qualunque ateneo consorziato e presente [nella lista delle sedi aderenti](https://www.cisiaonline.it/area-tematica-tolc-cisia/home-tolc-generale/)  [del sito CISIA.](https://www.cisiaonline.it/area-tematica-tolc-cisia/home-tolc-generale/)

**L'acquisizione del punteggio** del TOLC avviene **automaticamente** tramite il codice fiscale, che deve risultare identico sul portale Uniweb [\(punto 3\)](#page-5-0) e sul portale CISIA.

È possibile sostenere uno o più TOLC, anche di diversa tipologia, per accedere ai corsi di studio. Nel caso in cui sia stato sostenuto più di un test TOLC, per l'immatricolazione e l'attribuzione degli OFA [\(punto 4.3\)](#page-8-3) viene preso in considerazione il TOLC con il punteggio migliore tra quelli svolti entro le scadenze.

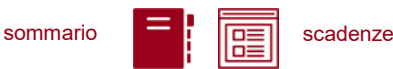

L'acquisizione del TOLC, visibile all'interno della preimmatricolazione, avviene entro 3 giorni lavorativi dal giorno del sostenimento. Eventuali segnalazioni di **mancata acquisizione** dei risultati saranno prese in carico **successivamente a** questo lasso di tempo, **e prima** della chiusura della finestra di immatricolazioni: [immatricolazioni.studenti@unipd.it](mailto:immatricolazioni.studenti@unipd.it)

È consentito anche agli studenti iscritti al 4° anno di scuola secondaria superiore sostenere un test TOLC nelle sessioni previste per il 2024, con la possibilità di utilizzarlo le ammissioni dell'a.a. 2025/26: per la validità dei TOLC sostenuti in tale prospettiva andrà comunque fatto riferimento all'avviso di ammissione a.a. 2025/26.

#### <span id="page-5-2"></span>**2.2 Iscrizione al test TOLC**

Il test TOLC viene erogato tramite la piattaforma predisposta da CISIA. Per tutte le operazioni riguardanti la registrazione, la prenotazione e il sostenimento del test e le norme che regolano queste fasi è necessario fare riferimento al portale [www.cisiaonline.it/.](http://www.cisiaonline.it/)

Si segnala che il test deve essere prenotato, **fino ad esaurimento posti**, con un minimo di 7-10 giorni di anticipo dalla data di sostenimento. Si consiglia quindi di prenotare la propria partecipazione con adeguato anticipo, per rientrare nella scadenza prevista dal presente avviso [\(punto 1.2\)](#page-3-3).

**Iscrizione** al test di ammissione TOLC: [https://tolc.cisiaonline.it/studenti\\_tolc/user\\_test\\_tolc.php](https://tolc.cisiaonline.it/studenti_tolc/user_test_tolc.php)

**Struttura** dei test TOLC e **conoscenze** richieste (Syllabus): [www.cisiaonline.it/area-tematica-tolc-cisia/home-tolc-generale](http://www.cisiaonline.it/area-tematica-tolc-cisia/home-tolc-generale)

**Date e sedi** per l'erogazione dei test TOLC: [tolc.cisiaonline.it/calendario.php](https://tolc.cisiaonline.it/calendario.php)

**Regolamenti** TOLC e TOLC@CASA Studenti: [www.cisiaonline.it/area-tematica-tolc-cisia/regolamenti/](http://www.cisiaonline.it/area-tematica-tolc-cisia/regolamenti/)

#### **Contatti e assistenza**

Per l'utilizzo del portale CISIA e la prenotazione del TOLC: [helpdesk.cisiaonline.it](https://helpdesk.cisiaonline.it/)

#### <span id="page-5-1"></span>**2.3 Richiesta prova personalizzata per candidati con invalidità, disabilità o diagnosi di DSA**

<span id="page-5-0"></span>I candidati con invalidità, disabilità o disturbi specifici dell'apprendimento (DSA), a norma dell'articolo 16 della legge n. 104/1992 e della legge n.170/2010, possono, all'interno della procedura di iscrizione al test nel portale CISIA (punto 3.2), richiedere una prova di ammissione con tempi aggiuntivi e/o supporti personalizzati, allegando la seguente documentazione:

 **certificato di invalidità civile e/o certificazione** di cui alla legge n. 104 del 1992 rilasciata dalla commissione medica competente per territorio, comprovante il tipo di disabilità (NO OMISSIS) e, ove prevista, la percentuale di invalidità riconosciuta. Il candidato ha diritto ad un tempo aggiuntivo non eccedente il 50% in più rispetto a quello previsto per lo svolgimento del test;

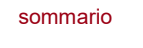

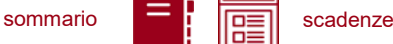

 **diagnosi certificativa di DSA** rilasciata da non più di 3 anni, se antecedente al compimento del diciottesimo anno d'età, oppure in epoca successiva al compimento del diciottesimo anno di età, da strutture sanitarie locali pubbliche o da enti e professionisti accreditati con il servizio sanitario regionale. Laddove non già specificato nella diagnosi, richiedere alla struttura privata accreditata il codice/n. di accreditamento. In aderenza a quanto previsto dalle "Linee guida sui disturbi specifici dell'apprendimento" allegate al D.M. 12 luglio 2011 prot. n. 5669, ai candidati con DSA è concesso un tempo aggiuntivo pari ad un massimo del 30% in più rispetto a quello definito per la prova di ammissione.

I candidati con DSA possono richiedere tempi aggiuntivi e/o supporti personalizzati con la certificazione medica di cui sono in possesso, anche se scaduta. La nuova documentazione, aggiornata per il ciclo di studi universitari, dovrà essere inviata a inclusione.studenti@unipd.it entro e non oltre il 30 settembre del 2025.

Non vengono però in nessun caso accettati piani didattici personalizzati (PDP), diagnosi di DSA rilasciate prima dell'ultimo ciclo scolastico (scuola secondaria di secondo grado) e/o da privati non accreditati.

- **dichiarazione sostitutiva dell'atto di notorietà** in cui il candidato dichiara che quanto attestato nel certificato non è stato revocato, sospeso o modificato, utilizzando la modulistica disponibile nel portale CISIA;
- **documento d'identità** o di riconoscimento in corso di validità.

I candidati con invalidità, disabilità o con DSA di paesi UE e paesi non-UE residenti all'estero che intendano usufruire di supporti personalizzati, devono presentare la certificazione legalizzata, ove previsto dalle norme internazionali vigenti, attestante lo stato di invalidità, disabilità o di DSA, rilasciata nel paese di residenza, accompagnata da una traduzione, giurata o certificata dalle rappresentanze diplomatiche italiane conforme al testo originale, in lingua italiana o in lingua inglese. L'Ufficio Servizi agli Studenti – Settore Inclusione, incaricato di esaminare tali certificazioni, accerta che la documentazione straniera attesti una condizione di invalidità, disabilità o di DSA riconosciuta dalla normativa italiana.

I candidati potranno verificare l'assegnazione dei supporti all'interno della piattaforma di erogazione del TOLC.

Non sono in ogni caso ammessi strumenti quali dizionari e/o vocabolari, formulari, tavola periodica degli elementi, mappe concettuali, computer (diverso da quello utilizzato per lo svolgimento del test), tablet, smartphone, smart glasses ed altri strumenti similari.

In presenza di una condizione di particolare complessità si suggerisce di richiedere un colloquio con personale dedicato, utilizzando l'apposito form online per la richiesta di appuntamento con il Settore Inclusione, per fare presenti le proprie necessità individuali:

[https://web.unipd.it/prenotazioniservizi/settore-inclusione/.](https://web.unipd.it/prenotazioniservizi/settore-inclusione/)

Ulteriori informazioni alla pagina: [www.unipd.it/accoglienza-prove-ingresso](http://www.unipd.it/accoglienza-prove-ingresso)

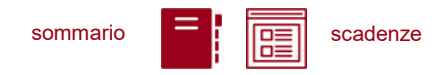

# <span id="page-7-0"></span>**3. REGISTRAZIONE E PREIMMATRICOLAZIONE SUL PORTALE UNIWEB**

La domanda di preimmatricolazione si compila accedendo al portale [www.uniweb.unipd.it](http://www.uniweb.unipd.it/)

#### **dalle ore 15:00 del 16 luglio alle ore 12:00 del 30 settembre 2024.**

#### <span id="page-7-1"></span>**3.1 Registrazione sul portale Uniweb**

Nel caso in cui si acceda per la prima volta ad Uniweb, è necessario creare una nuova utenza cliccando su [www.uniweb.unipd.it](http://www.uniweb.unipd.it/) e su *Menu Registrazione*.

Al termine della registrazione si ricevono via e-mail nome utente e codice di attivazione con cui accedere alla pagina [uniweb.unipd.it/password/index.php/it/utenti/identifica/azione/a,](https://uniweb.unipd.it/password/index.php/it/utenti/identifica/azione/a) dove verrà richiesto di impostare tre domande di sicurezza e una password. Col nome utente ottenuto e la password impostata si può accedere alla propria area riservata.

La registrazione al portale [www.uniweb.unipd.it](http://www.uniweb.unipd.it/) può essere effettuata anche utilizzando le credenziali SPID, cliccando sulle voci *Menu Registrazione con SPID.*

Per problemi di accesso è possibile contattare il Call Centre di Ateneo [\(www.unipd.it/callcentre\)](http://www.unipd.it/callcentre).

**Attenzione:** L'indirizzo e-mail personale inserito nel proprio profilo Uniweb è il canale di comunicazione attraverso il quale vengono fornite eventuali scadenze e istruzioni utili per l'accesso al corso. Le e-mail inviate a tale scopo hanno valore di comunicazione ufficiale.

#### <span id="page-7-2"></span>**3.2 Preimmatricolazione**

Per preimmatricolarsi è necessario accedere a [www.uniweb.unipd.it](http://www.uniweb.unipd.it/), cliccare sulle voci:

- *Didattica Preimmatricolazione ad accesso libero Tipo Corso "Corso di Laurea" Scuola di Economia e Scienze Politiche Scienze Politiche / Scienze Politiche, Relazioni Internazionali, Diritti Umani*

oppure

- *Didattica Preimmatricolazione ad accesso libero Tipo Corso "Corso di Laurea" Scuola di Economia e Scienze Politiche Diritto dell'economia*

ed indicare la preferenza per il corso di interesse [\(punto 1.1\)](#page-3-2). La preferenza indicata potrà eventualmente essere modificata al momento dell'immatricolazione.

**Contatti e assistenza:** [www.unipd.it/immatricolazioni](http://www.unipd.it/immatricolazioni) e [www.unipd.it/callcentre](http://www.unipd.it/callcentre)

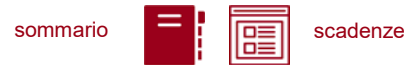

## <span id="page-8-0"></span>**4. IMMATRICOLAZIONE, CAMBIO CORSO, TRASFERIMENTO DA ALTRO ATENEO**

#### <span id="page-8-1"></span>**4.1 Scadenze, procedure e link utili**

Per potersi immatricolare, cambiare corso o trasferirsi da altro Ateneo è necessario:

- **essersi preimmatricolati** entro la scadenza prevista [\(punto 3\)](#page-5-0);
- **aver sostenuto il test TOLC richiesto** entro la scadenza prevista (*punto 2*);
- **aver verificato** l'acquisizione del **punteggio del TOLC** all'interno della **preimmatricolazione.**

La domanda di **immatricolazione** va presentata

dalle ore 15:00 del 16 luglio al **30 settembre** 2024 (intera giornata).

La domanda di **trasferimento in ingresso** va presentata:

dalle ore 15:00 del 16 luglio al **30 settembre** 2024 (intera giornata).

La domanda di **cambio corso** va presentata:

dalle ore 15:00 del 2 settembre al **30 settembre** 2024 (intera giornata).

Le **procedure** di iscrizione nelle modalità di immatricolazione standard, cambio corso e trasferimento da altro ateneo, sono riportate nel seguente documento: [www.unipd.it/node/59918.](http://www.unipd.it/node/59918)

**Attenzione:** il mancato rispetto delle scadenze e dei termini delle procedure indicate e del contestuale pagamento della prima rata equivale a rinuncia all'immatricolazione.

Tutte le procedure di iscrizione al corso risulteranno effettive solo in seguito al perfezionamento da parte dell'Ufficio Carriere Studenti - Settore Immatricolazioni e prove di accesso; dell'operazione verrà data comunicazione tramite l'invio di una mail all'indirizzo di posta elettronica registrato nel portale Uniweb.

**Contatti e assistenza:** [www.unipd.it/immatricolazioni](http://www.unipd.it/immatricolazioni)

#### <span id="page-8-2"></span>**4.2 Contribuzione studentesca e benefici**

<span id="page-8-3"></span>Per le nuove immatricolazioni l'importo della prima rata della contribuzione universitaria, per l'a.a. 2024/25, è pari a 204,00 euro (di cui: 188,00 Euro di tassa regionale<sup>3</sup> per il diritto allo studio universitario e 16,00 Euro di imposta di bollo).

**Informazioni** in merito a rate, pagamenti, borse di studio ed eventuali esoneri: [www.unipd.it/contribuzione-benefici](http://www.unipd.it/contribuzione-benefici)

**Contatti e assistenza**: [benefici.studenti@unipd.it](mailto:benefici.studenti@unipd.it)

 $^3$  L'importo potrebbe variare in base alle disposizioni regionali

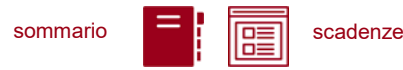

### <span id="page-9-0"></span>**4.3 Obblighi formativi aggiuntivi (OFA)**

L'OFA è un'attività soprannumeraria ed esclusa da media che viene inserita nel libretto degli studenti immatricolati che non conseguono il punteggio minimo stabilito nel test TOLC; si ricorda che in ogni caso questa circostanza non preclude la possibilità di immatricolarsi.

I punteggi minimi stabiliti sono i seguenti:

- **TOLC-SU**: un punteggio maggiore o uguale a **25/80 punti** (somma di tutte le sezioni, compresa quella di inglese);
- **TOLC-SPS**: un punteggio maggiore o uguale a **30/70 punti** (somma di tutte le sezioni, compresa quella di inglese);
- **TOLC-E**:
	- un punteggio maggiore o uguale a **10/36 punti** (somma delle sezioni di *logica*, *comprensione verbale* e *Matematica);*
	- un punteggio maggiore o uguale a **8/23 punti** (somma delle sezioni di *logica* e *comprensione verbale)*. Per considerarsi superato, il TOLC-E deve soddisfare **entrambi** i requisiti citati. La sezione di inglese non viene considerata nel calcolo.

*Ad esempio: Marco ha sostenuto il TOLC-E ed ha conseguito 8 punti nella sezione di Matematica, 4 nella sezione di Logica e 3 nella sezione di comprensione verbale. Il totale è superiore a 10/36 (8+4+3 = 15/36), ma la somma delle sezioni di Logica e di Comprensione verbale è inferiore a 8 punti (4+3 = 7/23): la prova si considera non superata perché solo una delle due condizioni è stata soddisfatta: a Marco viene quindi assegnato l'OFA.*

Nel caso in cui sia stato sostenuto più di un TOLC, per l'attribuzione degli OFA viene preso in considerazione il TOLC con il **punteggio migliore** tra quelli svolti entro le scadenze della selezione.

Gli studenti a cui è stato attribuito l'OFA devono sostenere e superare un apposito test **entro il 30 settembre 2025**. Chi non avrà assolto gli obblighi formativi entro tale data potrà iscriversi nuovamente al primo anno in qualità di ripetente, fino all'assolvimento.

Maggiori informazioni sull'attribuzione dell'OFA e le sue implicazioni per la propria carriera sono disponibili nel regolamento didattico del corso di proprio interesse, alla pagina [didattica.unipd.it.](https://didattica.unipd.it/)

## <span id="page-9-1"></span>**5. RICONOSCIMENTO CREDITI PREGRESSI E ABBREVIAZIONE DI CARRIERA**

Per il riconoscimento di crediti già acquisiti e l'abbreviazione di carriera deve essere presentata un'apposita domanda on line. Modalità di presentazione e scadenze (indicativamente tra giugno e la prima metà di luglio 2024) verranno pubblicate entro il mese di giugno 2024 alla pagina [www.unipd.it/domanda-valutazione.](http://www.unipd.it/domanda-valutazione)

La commissione preposta emetterà una delibera contenente:

- l'elenco delle attività formative/crediti riconosciuti;
- l'anno di ammissione proposto;

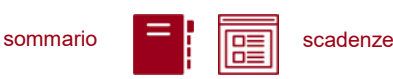

 la necessità di sostenere il test TOLC [\(punto 2\)](#page-3-0) per accedere al primo anno del corso di laurea prescelto o la possibilità di esserne esonerati.

Per maggiori informazioni sulle modalità di riconoscimento delle attività formative, nonché per eventuali chiarimenti sulla delibera ricevuta è possibile contattare il Back office del proprio corso di studio: [www.unipd.it/backoffice-carriere-studenti](http://www.unipd.it/backoffice-carriere-studenti) – [scienzepolitiche.studenti@unipd.it.](mailto:scienzepolitiche.studenti@unipd.it)

Dopo aver ricevuto la delibera di riconoscimento crediti, le scadenze per completare le procedure di accesso ai corsi sono le seguenti:

- immatricolazione: dal 16 luglio al 30 settembre 2024 (intera giornata);
- trasferimento in ingresso: dal 16 luglio al 30 settembre 2024 (intera giornata);
- cambio corso: dal 2 al 30 settembre 2024 (intera giornata).

Le istruzioni per completare immatricolazione, trasferimento o cambio corso dopo aver ricevuto la delibera di riconoscimento crediti sono disponibili al seguente documento: [www.unipd.it/node/80233.](http://www.unipd.it/node/80233)

# <span id="page-10-0"></span>**6. STUDENTI IN POSSESSO DI TITOLO DI STUDIO ESTERO**

L'ammissione di studenti in possesso di titolo di studio estero avviene secondo le disposizioni del Ministero dell'Università e della Ricerca, disponibili alla pagina [www.mur.gov.it/it](http://www.mur.gov.it/it) - Università - Mobilità internazionale - Studenti in entrata internazionali - Studenti stranieri, previo superamento delle prove previste e presentazione della documentazione necessaria. Per eventuali chiarimenti è possibile rivolgersi al Settore Admissions and Welcome del Global Engagement Office, email [international.admission@unipd.it.](mailto:international.admission@unipd.it)

#### <span id="page-10-1"></span>**Procedura di iscrizione per candidati UE o non-UE residenti in Italia**

Sono equiparati ai cittadini UE:

- i cittadini di Norvegia, Islanda, Lichtenstein e alla Confederazione Elvetica, alla Repubblica di San Marino e alla Santa Sede;

- i cittadini non UE di cui al d.lgs. n. 286/98 art. 39 comma 5 e successive modifiche e integrazioni.

I candidati non-UE residenti in Italia saranno ammessi con riserva di verifica del permesso di soggiorno.

Per partecipare alle selezioni, ai candidati è richiesto di:

- 1. sostenere o aver sostenuto il test **TOLC** presso l'Università di Padova o altro ateneo consorziato [CISIA](http://www.cisiaonline.it/) a partire dal **1/7/2023** ed entro il **02/09/2024** [\(punto 2\)](#page-3-0);
- 2. inviare la propria **candidatura** e caricare la **documentazione necessaria per la verifica del titolo di accesso** nel portale<https://apply.unipd.it/> secondo le modalità specificate a pagina: [www.unipd.it/studiare-italiano-come-fare-domanda.](http://www.unipd.it/studiare-italiano-come-fare-domanda) La domanda potrà essere inviata entro le seguenti finestre di selezione:
	- **dal 2/3/2024 ed entro le ore 23.59 - ora locale - (GMT + 1) del 2/5/2024** per candidati che sostengono il test TOLC entro il **2/05/2024**;

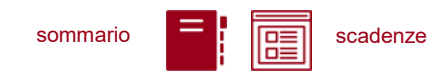

- **dal 2/6/2024 ed entro le ore 23.59 - ora locale - (GMT + 1) del 2/09/2024** per candidati che sostengono il test TOLC entro il **2/09/2024**;

Per finalizzare l'immatricolazione ai candidati ammessi è richiesto di:

- 1. accettare **l'offerta di ammissione** ed effettuare il **pagamento della prima rata** seguendo le indicazioni che verranno inviate tramite il portale [apply.unipd.it;](http://apply.unipd.it/)
- 2. conseguire il **diploma di scuola secondaria superiore** entro il **30/9/2024**. I candidati sono esonerati dal requisito di conoscenza della lingua italiana ai sensi del d.lgs. n. 286/98 art. 39 comma 5 e successive modifiche e integrazioni.
- 3. presentare al settore *Admissions and Welcome* del Global Engagement Office la **documentazione originale prevista**, secondo le modalità indicate nella pagina [www.unipd.it/studiare-italiano-immatricolarsi.](http://www.unipd.it/studiare-italiano-immatricolarsi)

La mancata presentazione della documentazione, la presentazione di documentazione incompleta o di un titolo di studio non idoneo non consentono il perfezionamento dell'immatricolazione da parte degli uffici competenti. Al fine di garantire un regolare avvio della didattica, tutti gli studenti internazionali dovranno essere regolarmente immatricolati e dotati di tutti i documenti necessari entro il 31 ottobre 2024.

#### <span id="page-11-0"></span>**Procedura di iscrizione per i candidati non-UE residenti all'estero:**

Per partecipare alle selezioni, ai candidati è richiesto di:

- 1. sostenere o aver sostenuto il **test TOLC** presso l'Università di Padova o altro ateneo consorziato [CISIA](http://www.cisiaonline.it/) a partire dal **1/7/2023** ed entro il **02/08/2024**;
- 2. inviare la propria **candidatura** e caricare la **documentazione necessaria per la verifica del**  titolo di accesso nel portal[e https://apply.unipd.it/](https://apply.unipd.it/) secondo le modalità specificate nella pagina: [www.unipd.it/studiare-italiano-come-fare-domanda.](http://www.unipd.it/studiare-italiano-come-fare-domanda) La domanda potrà essere inviata entro le seguenti finestre di selezione:
	- **dal 2/3/2024 ed entro le ore 23.59 - ora locale - (GMT + 1) del 2/5/2024** per candidati che sostengono il test TOLC entro il **2/05/2024**;
	- dal **2/6/2024 ed entro le ore 23.59 - ora locale - (GMT + 1) del 2/08/2024** per candidati che sostengono il test TOLC entro il **2/08/2024**;

Per finalizzare l'immatricolazione ai candidati ammessi è richiesto di:

- 1. accettare **l'offerta di ammissione** ed effettuare il **pagamento della prima rata** seguendo le indicazioni che verranno inviate tramite il portale [apply.unipd.it;](http://apply.unipd.it/)
- 2. effettuare **la preiscrizione sul [portale Universitaly](http://www.universitaly.it/index.php/dashboard)**, indicando l'Università di Padova e il corso di studio in cui intendono immatricolarsi entro il **30/08/2024**. La preiscrizione è necessaria per richiedere il **visto per studio** presso la rappresentanza diplomatica italiana del Paese di residenza;

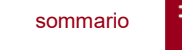

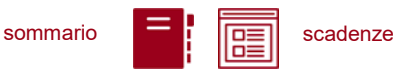

- 3. conseguire il **diploma di scuola secondaria superiore** e dimostrare di possedere una **conoscenza della lingua italiana di livello B2** entro il **30/9/2024** secondo le modalità indicate nella pagina: [www.unipd.it/prova-conoscenza-lingua-italiana;](http://www.unipd.it/prova-conoscenza-lingua-italiana)
- 4. all'arrivo in Italia, **presentare** al settore *Admissions and Welcome* del Global Engagement Office la **documentazione originale prevista**, secondo le modalità indicate nella pagina [www.unipd.it/studiare-italiano-immatricolarsi.](http://www.unipd.it/studiare-italiano-immatricolarsi)

La mancata presentazione della documentazione, la presentazione di documentazione incompleta o di un titolo di studio non idoneo non consentono il perfezionamento dell'immatricolazione da parte degli uffici. Al fine di garantire un regolare avvio della didattica, tutti gli studenti internazionali dovranno essere regolarmente immatricolati e dotati di tutti i documenti necessari entro il 31 ottobre 2024.

## <span id="page-12-0"></span>**7. RESPONSABILE DEL PROCEDIMENTO, DATI PERSONALI, NOTE E AVVERTENZE**

- 1. Ai sensi dell'art. 4 della legge 241 del 7 agosto 1990 (Nuove norme in materia di procedimento amministrativo e di diritto di accesso ai documenti amministrativi) e successive modifiche, è nominata responsabile del procedimento amministrativo di accesso la Direttrice dell'Ufficio Carriere Studenti, Dott.ssa Maria Chiara Ferraresi.
- 2. I candidati hanno facoltà di esercitare il diritto di accesso agli atti del procedimento concorsuale secondo le modalità previste dal Decreto del Presidente della Repubblica del 12 aprile 2006 n. 184 (Regolamento recante disciplina in materia di accesso ai documenti amministrativi in conformità al capo V della Legge 241/90). L'istanza di accesso agli atti deve essere presentata all'Università degli Studi di Padova.

L'Università coinvolge il CISIA che tratterà tali richieste secondo quanto stabilito nel Regolamento di utilizzo del TOLC da parte degli studenti disponibile alla pagina [www.cisiaonline.it/area](http://www.cisiaonline.it/area-tematica-tolc-cisia/regolamenti)[tematica-tolc-cisia/regolamenti](http://www.cisiaonline.it/area-tematica-tolc-cisia/regolamenti) e nel Regolamento TOLC per le Sedi universitarie aderenti, nel rispetto della normativa vigente. Responsabile del Procedimento di Accesso agli Atti: la Direttrice dell'Ufficio Carriere Studenti, Dott.ssa Maria Chiara Ferraresi.

- 3. Normativa vigente in materia di dichiarazioni: nel caso in cui dalla documentazione presentata dal candidato risultino dichiarazioni false o mendaci, ferme restando le sanzioni previste dal codice penale e dalle leggi speciali in materia (artt. 75 e 76 D.P.R. 445/2000), il candidato decade d'ufficio dall'immatricolazione. L'Ateneo provvederà al recupero degli eventuali benefici concessi (es. borse di studio) e non procederà ad alcun tipo di rimborso delle tasse versate. La dichiarazione mendace comporterà, infine, l'esposizione all'azione di risarcimento danni da parte dei controinteressati.
- 4. Contemporanea iscrizione: la disciplina della contemporanea iscrizione è consultabile all'indirizzo [www.unipd.it/contemporanea-iscrizione.](http://www.unipd.it/contemporanea-iscrizione)

Il trattamento dei dati personali forniti dai candidati, raccolti per le finalità individuate nel presente Avviso, avviene nel rispetto delle disposizioni del Regolamento UE 27.04.2016, n. 679 (General Data Protection Regulation, GDPR) e dell'informativa disponibile alla pagina [www.unipd.it/informativa-](http://www.unipd.it/informativa-studenti)

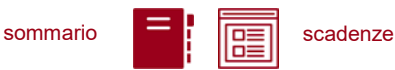

[studenti.](http://www.unipd.it/informativa-studenti) Il trattamento dei dati da parte del CISIA verrà effettuato secondo quanto riportato nel "Regolamento di utilizzo del TOLC da parte degli utenti" disponibile alla pagina [www.cisiaonline.it/area-tematica-tolc-cisia/regolamenti/.](http://www.cisiaonline.it/area-tematica-tolc-cisia/regolamenti/)

Ulteriori informazioni generali sulla normativa vigente per l'ammissione sono disponibili alla pagina [www.unipd.it/avvisi-ammissione-corsi.](http://www.unipd.it/avvisi-ammissione-corsi)

Il trattamento dei dati da parte del CISIA verrà effettuato secondo quanto riportato nel "Regolamento di utilizzo del TOLC da parte degli utenti" disponibile alla pagina [www.cisiaonline.it/area-tematica](http://www.cisiaonline.it/area-tematica-tolc-cisia/regolamenti/)[tolc-cisia/regolamenti/.](http://www.cisiaonline.it/area-tematica-tolc-cisia/regolamenti/)

Eventuali variazioni o integrazioni a quanto contenuto nel presente Avviso per l'ammissione saranno:

- pubblicate nell'albo ufficiale di Ateneo;
- rese note nelle pagine web dell'Ateneo, all'indirizzo [www.unipd.it/avvisi-ammissione-corsi](http://www.unipd.it/avvisi-ammissione-corsi)

Per quanto non specificato nel presente Avviso di ammissione si fa riferimento alla normativa vigente.

Padova, *data della registrazione*

LA RETTRICE Prof.ssa Daniela Mapelli *firmato digitalmente ai sensi del d.lgs. 82/2005*

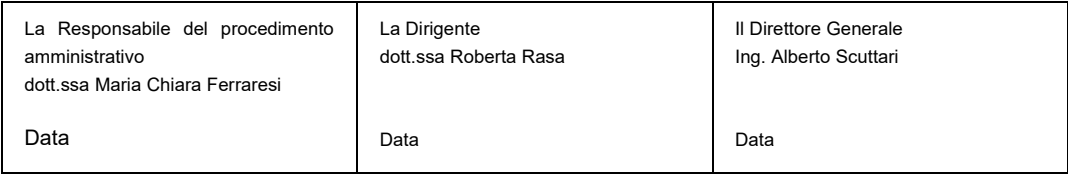